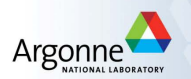

### Introduction to Nonlinear Optimization GIAN Short Course on Optimization: Applications, Algorithms, and Computation

Sven Leyffer

Argonne National Laboratory

September 12-24, 2016

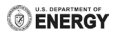

## **Outline**

### 1 [Objective Function and Constraints](#page-2-0)

# 2 [Classification of Optimization Problems](#page-11-0) • [Classification by Type of Constraints](#page-14-0)

- [Classification by Type of Variables](#page-18-0)
- [Classification by Functional Forms](#page-21-0)

3 [Optimization Software Eco-System](#page-22-0)

### **[Course Outline](#page-37-0)**

#### **Optimization**

Art of finding a best solution from collection alternatives.

Everyone optimizes: application in ...

- Science: design of experiments
- **•** Engineering: power-grid control and design
- Finance: pricing of options, optimal portfolio selection.
- Medicine: optimal radiation dose design
- **Economics: optimal transition to clean energy**
- <span id="page-2-0"></span>• Big data: machine learning ... training of neural nets

... more details tomorrow.

The Most Important Slide of the Course

# The Most Important Slide of the Course

#### Please Ask Questions!!!

- There are no stupid question ... ... there are only stupid teachers!
- If YOU have a question, then YOUR neighbor has the same!
- If you all ask question, then I know you are interested!

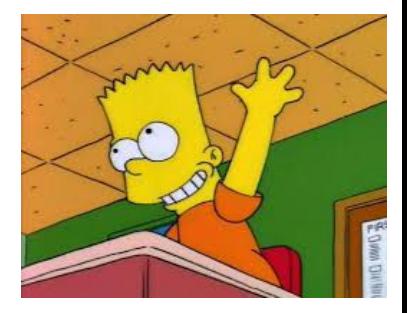

### Ingredients of Optimization

- Decision Variables,  $x$ , model decisions.
- Constraints model acceptable values of  $x$ .
- Objective(s) model our goals / performance measure.

minimize 
$$
f(x)
$$
 objective function  
\nsubject to  $l_c \le c(x) \le u_c$  nonlinear constraints  
\n
$$
l_A \le A^T x \le u_A
$$
 linear constraints  
\n
$$
l_x \le x \le u_x
$$
 simple bounds  
\n
$$
x \in \mathcal{X}
$$
 structural constraints

minimize 
$$
f(x)
$$
  
\nsubject to  $l_c \le c(x) \le u_c$   
\n $l_A \le A^T x \le u_A$   
\n $l_x \le x \le u_x$   
\n $x \in \mathcal{X}$ 

objective function nonlinear constraints linear constraints simple bounds structural constraints

#### Basic Blanket Assumptions

We make the following blanket assumptions:

- $\mathbf{D} \times \in \mathbb{R}^n$  finite dimensional.
- **2** Functions,  $c : \mathbb{R}^n \to \mathbb{R}^m$  and  $f : \mathbb{R}^n \to \mathbb{R}$  are smooth.
- $\bullet$  Bounds,  $l_c$ ,  $u_c$ ,  $l_A$ ,  $u_A$ ,  $l_x$ ,  $u_x$  can be infinite.
- Set  $\mathcal{X} \subset \mathbb{R}^n$  imposes structural restrictions  $x$  (later).

minimize 
$$
f(x)
$$
  
\nsubject to  $l_c \le c(x) \le u_c$   
\n $l_A \le A^T x \le u_A$   
\n $l_x \le x \le u_x$   
\n $x \in \mathcal{X}$ 

objective function nonlinear constraints linear constraints simple bounds structural constraints

# To Minimize or To Maximize? max  $f(x)$  equivalent to  $-\min(-f(x))$

... wlog only consider minimization

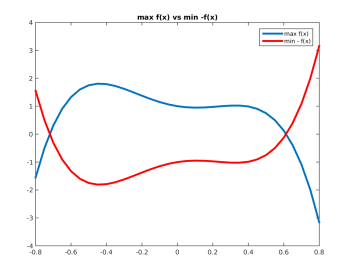

## Notation

• Subscripts denote components of (column) vectors:

 $a \in \mathbb{R}^n$  has components  $a = (a_1, \ldots, a_n)^{\mathsf{T}}$ .

For  $a, b \in \mathbb{R}^n$  vectors:  $a \leq b$  means that  $a_i \leq b_i \ \forall i$ .

• Use upper case letters for matrices:

$$
A \in \mathbb{R}^{n \times m}, \ x \in \mathbb{R}^n \quad \text{then} \quad \left[A^T x\right]_i = \sum_{j=1}^n \left[A^T\right]_{ij} x_j = \sum_{j=1}^n A_{ji} x_j
$$

• Calligraphic type indicates finite or infinite sets, e.g.

$$
\mathcal{X} \subset \mathbb{R}^n, \quad \text{or} \quad \mathcal{A} \subset \{1, \ldots, n\}.
$$

#### Programming vs. Optimization

Optimization Problems also called "Program" ... WWII.

# Example: Design of Reinforced Concrete Beam

#### Variables:

- $\bullet$   $x_1$  = area of re-inforcement.
- $x_2$  = width of beam,
- $x_3$  = depth of beam.
- Objective: minimizing cost of reinforced beam
- **e** Constraints:
	- Support minimum amount of load.
	- Bounds on width/depth ratio and variables (positivity).

## Example: Design of Reinforced Concrete Beam

#### Variables:

- $x_1 =$  area of re-inforcement, e.g.  $x_1 \in \{40, 45, ..., 75\}$
- $x_2$  = width of beam,
- $x_3$  = depth of beam.
- Objective: minimizing cost of reinforced beam
- **e** Constraints:
	- Support minimum amount of load.
	- Bounds on width/depth ratio and variables (positivity).

minimize 
$$
f(x) = 29.4x_1 + 0.6x_2x_3
$$
 cost of beam  
subject to  $c(x) = x_1x_2 - 7.735 \frac{x_1^2}{x_2} \ge 180$  load constraint  
 $x_3 - 4x_2 \ge 0$  width/depth ratio  
 $40 \le x_1 \le 77$ ,  $x_2 \ge 0$ ,  $x_3 \ge 0$  simple bounds,

In practice, area of reinforcement,  $x_1$ , is discrete ... include in X.

## **Outline**

### **[Objective Function and Constraints](#page-2-0)**

### 2 [Classification of Optimization Problems](#page-11-0) • [Classification by Type of Constraints](#page-14-0) • [Classification by Type of Variables](#page-18-0) [Classification by Functional Forms](#page-21-0)

**[Optimization Software Eco-System](#page-22-0)** 

### <span id="page-11-0"></span>**[Course Outline](#page-37-0)**

# Classification of Optimization Problems

minimize 
$$
f(x)
$$
  
\nsubject to  $l_c \le c(x) \le u_c$   
\n $l_A \le A^T x \le u_A$   
\n $l_x \le x \le u_x$   
\n $x \in \mathcal{X}$ 

objective function nonlinear constraints linear constraints simple bounds structural constraints

Classify optimization problems by

- Type/class of objective function(s).
- Type/class of constraint functions.
- Structure of constraints like  $A^T x$ .
- Type of variables.

# NEOS Optimization Tree

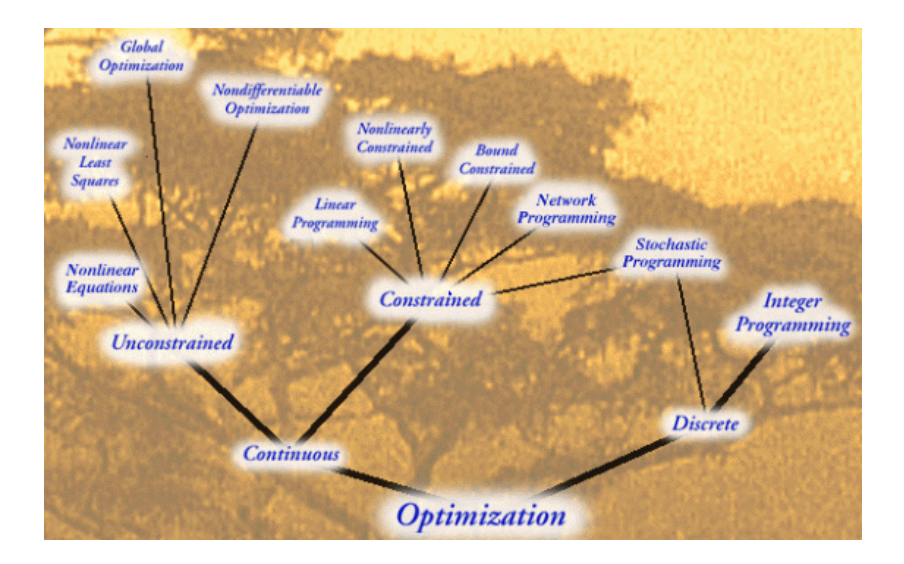

Classification by Type of Constraint

Assume  $\mathcal{X} = \mathbb{R}^n$ , and  $f(x)$ ,  $c(x)$  twice continuously differentiable

Unconstrained Optimization all  $x \in \mathbb{R}^n$  feasible:

minimize  $f(x)$ .

Special Case: Least-Squares Problem

$$
\underset{x\in\mathbb{R}^n}{\text{minimize }} f(x) = \sum_{j=1}^m (r_j(x))^2,
$$

**• Bound Constrained Optimization** only bounds constraints:

minimize  $f(x)$  subject to  $l \le x \le u$ ,

where  $l, u \in \mathbb{R}^n$  can be infinite. **Special case**:  $f(x) = c^T x$  solved trivially.

<span id="page-14-0"></span>... studied in Part II of this course.

Classification by Constraint Type

Assume  $\mathcal{X} = \mathbb{R}^n$ , and  $f(x)$ ,  $c(x)$  twice continuously differentiable

#### **• Linearly Constrained Optimization** nonlinear objective and linear constraints

minimize  $f(x)$ x subject to  $l_A \leq A$  $l_x < x < u_x$  simple bounds

objective function linear constraints

#### Important Special Cases:

• Linear Programming Objective function is linear:

$$
f(x) = c^T x
$$

• Quadratic Programming Objective function is quadratic:

$$
f(x) = x^T Gx/2 + g^T x + a
$$

wlog assume  $a = 0$  Why???

... studied in in Part III of this course.

# Classification by Constraint Type

Assume  $\mathcal{X} = \mathbb{R}^n$ , and  $f(x)$ ,  $c(x)$  twice continuously differentiable

**• Equality Constrained Optimization** all constraints are equations:

> minimize  $f(x)$ <br> $x \in \mathbb{R}^n$ subject to  $c(x) = 0$ .

**Special Case:** Only linear equality constraints:  $A^T x = b$ .

... studied in Part III of this course.

# Classification by Constraint Type

Assume  $\mathcal{X} = \mathbb{R}^n$ , and  $f(x)$ ,  $c(x)$  twice continuously differentiable

#### Nonlinearly Constrained Optimization

minimize  $f(x)$ x subject to  $l_c \leq \, \mathsf{c}(x) \,\,\, \leq \,\mathsf{u}_c \,\,\,\,\,\,\,\,\,\,$  nonlinear constraints  $l_A < A^T x < u_A$  $l_x < x < u_x$  simple bounds

objective function  $I$  linear constraints  $x \in \mathcal{X}$  structural constraints

#### Programming vs. Optimization

This problem is also called a Nonlinear Programming Problem.

# Classification by Type of Variables

Variable type is encoded in  $x \in \mathcal{X}$ :

- **Continuous Variables** are variables with  $x \in \mathbb{R}^n$ 
	- ... leverage classical calculus.
- $\bullet$  Discrete Variables  $\mathcal X$  is discrete subset:
	- Binary Variables  $\mathcal{X} = \{0, 1\}^n$  model logic.
	- Integer Variables  $X = \mathbb{Z}^n$  model numbers of equipment.
	- Discrete Variables from discrete set, e.g.

 $\mathcal{X} = \{1/4, 1/2, 1, 2, 4, ...\}$ 

... can be modeled with binary variables.

 $\Rightarrow$  Integer or discrete programming problems

Often have mixture of continuous and discrete variables, called mixed-integer programs (MIPs).

<span id="page-18-0"></span>... study MIPs in Part IV of this course.

# Classification by Type of Variables

Additional classes of variables:

- **State and Control Variables** arise in control problems:
	- Infinite-dimensional variables.
	- $x(t)$  control, or  $u(t, x, y, z)$  PDE-constrained optimization.
- Random Variables arise in robust or stochastic optimization: also called second-stage variables ... optimize expect cation

Infinite-dimensional optimization problems ... over function spaces.

Must be discretized on mesh, or by drawing random samples  $\Rightarrow$  discretized problem is standard NLP.

# Classification by Type of Variables

New classes of constraints have emerged in practical applications:

**• Semi-Definite Optimization** involve matrix variables:  $X \in \mathbb{R}^{n \times n}$ , such that X positive semi-definite (psd):  $X \succeq 0$ .

#### Recall Positive Definiteness

A symmetric matrix  $X \in \mathbb{R}^{n \times n}$  is psd, iff all eigenvalues are nonnegative.

**• Second-Order Cone Constraints** special class of quadratic constraint:

$$
\{(x_0,x)\in\mathbb{R}\times\mathbb{R}^n\mid x_0\geq||x||_2\},\
$$

also known as the ice-cream cone.

... constraints generalize nonnegativity, and form a cone.

# Classification by Functional Forms

Distinguish problems by their functional forms:

- Smooth  $f(x)$ ,  $c(x)$  twice continuously differentiable
- Nonsmooth if  $f(x)$  or  $c(x)$  Lipschitz continuous: e.g.  $f(x) = ||A^T x - b||_2^2 + ||x||_1$  in compressed sensing
- Multi-Objective Optimization more than one goal:

<span id="page-21-0"></span>
$$
f(x) = (f_1(x), \ldots, f_q(x))
$$

models trade-offs (fuel consumption vs. take-off weight). Can be transformed into single-objective using:

minimize 
$$
\sum_{i=1}^{q} w_i f_i(x)
$$
 for some weights  $w_i \ge 0$ 

... here, concentrate on smooth, single-objective problems.

## **Outline**

### **[Objective Function and Constraints](#page-2-0)**

2 [Classification of Optimization Problems](#page-11-0) • [Classification by Type of Constraints](#page-14-0) • [Classification by Type of Variables](#page-18-0) [Classification by Functional Forms](#page-21-0)

### 3 [Optimization Software Eco-System](#page-22-0)

#### <span id="page-22-0"></span>**[Course Outline](#page-37-0)**

# Optimization Software Eco-System

Optimization Solvers

- Commercial Packages: Cplex, GuRoBi, XPRESS, Knitro, ...
- Open-Source Solvers: Cbc, Scip, Ipopt, Minotaur, ...
- ... written in  $C/C++$ , Fortran, ... interface to Python, Matlab.

Optimization Modeling Languages

- Express optimization problems in high-level language.
- Interfaces to commercial & open-source solvers
- Commercial Languages: AMPL, GAMS,
- Open-Source Languages: Zimpl, JuMP (Julia for MP), ...
- ... easy & efficient modeling of various optimization problems.

# Introduction to AMPL Modeling Language

We have a full (temporary) license of AMPL for the course

Optimization Problem

3

 $\min_{x} \exp(-x_1) + \sum_{x}$  $i=2$  $x_i^2$ 

s.t.  $x_1 \log(x_2) + x_2^3 \ge 1$ 

 $5 > x_1, x_2, x_3 > 0$ 

AMPL Formulation

var  $x\{1..3\}$  >=0, <=5; # ... variables

minimize  $# ...$  objective functn f:  $exp(-x[1]) + sum\{i \in [2..3\} x[i]^2;$ 

subject to  $\#$  ... constraints con:  $x[1]*log(x[2]) + x[2]$ <sup>-3</sup> >= 1;

Beware:  $x_2 > 0$  ... log( $x_2$ ) undefined for  $x_2 \leq 0!$ 

## Running & Trouble Shooting an AMPL Model

```
1 Create a *. mod model file (see file)
```

```
2 Start ampl; load model (e.g. Model1.mod); select solver:
```

```
ampl: reset; model Model1.mod;
ampl: option solver ipopt;
ampl: solve;
```
## Running & Trouble Shooting an AMPL Model

- **1** Create a  $*$ . mod model file (see file)
- <sup>2</sup> Start ampl; load model (e.g. Model1.mod); select solver:

ampl: reset; model Model1.mod; ampl: option solver ipopt; ampl: solve;

<sup>3</sup> Display the answer or trouble shoot

ampl: display \_varname, \_var.lb, \_var, \_var.ub; ampl: display \_conname, \_con.lb, \_con.body, \_con.ub; ampl: expand;

... list variable/constraint name, lower bnd, body, upper bnd ... shows all constraints and objective functions

# Running & Trouble Shooting an AMPL Model

```
1 Create a *. mod model file (see file)
```
<sup>2</sup> Start ampl; load model (e.g. Model1.mod); select solver:

```
ampl: reset; model Model1.mod;
ampl: option solver ipopt;
ampl: solve;
```
<sup>3</sup> Display the answer or trouble shoot

ampl: display \_varname, \_var.lb, \_var, \_var.ub; ampl: display \_conname, \_con.lb, \_con.body, \_con.ub; ampl: expand;

... list variable/constraint name, lower bnd, body, upper bnd ... shows all constraints and objective functions

 $\bullet$  We forgot to ensure  $x_2 > 0$  so that log(x<sub>2</sub>) defined: ampl: let x[2] := 1; ampl: solve;

... assigns an initial value to  $x_2$  (different from default, 0).

# Other Components of an AMPL Model

- We can define sets in AMPL & have set operations set  $0$ rig := { 'ORD', 'HAM', 'TXL', 'BOM', 'JLR' }; set Dest  $:= \{ 'ORD', 'HAM', 'TXL', 'BOM', 'JLR' \};$ set Trips within Orig cross Dest;
	- Defines sets of origins,  $O$ , destinations,  $D$
	- $\bullet\,$  Defines subset and Trips,  $\mathcal{T} \subset \mathcal{O} \times \mathcal{D}$
	- Now we can fill Sven's travel itinerary

```
let Trips := \{('ORD', 'BOM'), ('BOM', 'JLR'),('JLR','BOM'), ('BOM','ORD'),
               ('ORD','TXL'), ('HAM','ORD') };
```
... clearly Sven is maximizing discomfort!

We can define parameters (constants) with attributes:

```
param N integer, >0, default 32;
param h := 1/N;
```
... means that N is a positive integer with default value 32.

# Model and Data Files

Often run same model with different data

Model & Data Files

- Model files define the structure of the problem.
- Data files define the data/instance of the problem.
- Example, the famous diet problem reset; model diet.mod; data diet.dat; solve; ... loads a problem file, it's data, and solves it. • Run files can be useful, e.g. diet. ampl: reset; model diet.mod; data diet.dat; solve; display Buy, Diet;

... can add for loops, etc.

# Model and Data Files

Often run same model with different data

Model & Data Files

- Model files define the structure of the problem.
- Data files define the data/instance of the problem.
- Example, the famous diet problem reset; model diet.mod; data diet.dat; solve; ... loads a problem file, it's data, and solves it. • Run files can be useful, e.g. diet. ampl:

reset; model diet.mod; data diet.dat; solve; display Buy, Diet;

... can add for loops, etc.

Best way to learn computing is to code!

Good Coding Practices (Language Independent)

### Good Coding Practices

Good coding practices make for better software.

- Use consistent naming scheme (e.g. Upper case for sets, lower case for variables, ...)
- **.** Use consistent indentation
- Add lot's of comments to the program!
- Consider using CamelCode to name variables etc.
- Limit line length.
- **Organize your files and folders consistently.**

... it all helps YOU understand YOUR code in 2 months!

# Good Coding Practices

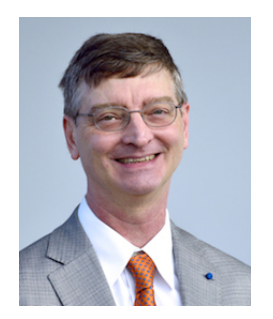

#### Bill Gropp on Writing Code

Take pride in your software!

- University of Illinois Urbana-Champaign, Thomas M. Siebel Chair in CS
- Awarded Blue Waters Professorship
- **Acting Director of National Center for** Supercomputing Applications (NCSA)

# NEOS Server for Optimization

How do we use AMPL once the course is over?

# NEOS Server for Optimization

How do we use AMPL once the course is over?

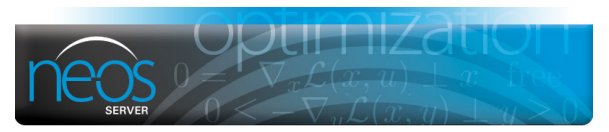

NEOS Server: <https://neos-server.org/neos/>

NEOS Server Features

- State-of-the-art solvers (AMPL, GAMS, ...)
- Case studies & optimization guide
- o It's all free!

Free demo license for AMPL, limited in size

## Test Problem Libraries

We have many optimization test problem libraries:

- The CUTEr/st Test Problem Set (SIF) ... in AMPL <http://orfe.princeton.edu/~rvdb/ampl/nlmodels/>
- GAMS World, <www.gamsworld.org/>
- MacMINLP, My AMPL Collection of MINLPs <http://wiki.mcs.anl.gov/leyffer/index.php/MacMINLP>
- Global Optimization,

<http://titan.princeton.edu/TestProblems>

... and many more

## Test Problem Libraries

We have many optimization test problem libraries:

- The CUTEr/st Test Problem Set (SIF) ... in AMPL <http://orfe.princeton.edu/~rvdb/ampl/nlmodels/>
- GAMS World, <www.gamsworld.org/>
- MacMINLP, My AMPL Collection of MINLPs <http://wiki.mcs.anl.gov/leyffer/index.php/MacMINLP>
- Global Optimization,

<http://titan.princeton.edu/TestProblems>

... and many more

Test problem libraries are good place to start to learn AMPL!

# Course Outline

Part I: Introduction to Optimization

- **1** Optimization problems, classification, simple methods.
- <sup>2</sup> Optimization models, algebraic modeling languages.

#### Part II: Unconstrained Optimization

- **1** Optimality conditions.
- <sup>2</sup> Numerical methods & convergence analysis.

#### Goals

- Preview of key algorithmic ingredients.
- <span id="page-37-0"></span>• Modeling optimization problems.

# Course Outline

Part III: General Nonlinear Optimization problems

- **1** Optimality conditions.
- <sup>2</sup> Special problems: linear and quadratic optimization.
- <sup>3</sup> Methods: local step & global convergence.
- <sup>4</sup> Optimization problems with equilibrium constraints.
- Part IV: Mixed-Integer Nonlinear Optimization
	- **1** Modeling with integer variables.
	- **2** Methods for convex and nonconvex problems
	- **3** Mixed-Integer PDE Constrained Optimization

#### Goals

- Modern methods for nonlinear optimization.
- Mixed-integer optimization models and techniques.

# Course Software

- Course Website: <http://wiki.mcs.anl.gov/leyffer/>
	- See Course & Lectures on right
	- Contains pdf of lecture notes, slides, software, tutorials, solutions
- AMPL modeling language
	- See course website for downloads & book
	- Student version available (up to 300 vars/cons)
- COIN-OR solvers (started by IBM and CMU) <http://projects.coin-or.org/CoinBinary>
	- See instructions for svn and installation
	- Needs  $C++$  compiler, e.g. GNU's  $g++$
	- Needs BLAS, see <www.netlib.org/blas/>
	- Troubleshoot: run get.AllThirdParty
	- Easy Install: Ask Prashant for package!

# Course Software

- AMPL mode for emacs, and vim editors [http://github.](http://github.com/dpo/ampl-mode/blob/master/emacs/ampl-mode.el) [com/dpo/ampl-mode/blob/master/emacs/ampl-mode.el](http://github.com/dpo/ampl-mode/blob/master/emacs/ampl-mode.el)
- Set up a bin directory for binaries & add it to your path: cd ~ mkdir bin
- Collect all binaries in bin/ ... or symbolic link to them
- Tell your system where to find the binaries:  $\text{export } \text{PATH} = \text{bin: } \text{SPATH}$

... now you can call your binaries from anywhere.

## Summary and Take-Away Points

• Defined optimization problem & its ingredients:

- **1** Objective ... goal that we optimize
- **2** Variables ... decision variables
- <sup>3</sup> Constraints ... restrictions on choices
- Classified optimization problems by these components
- Introduced optimization software eco-system
	- Brief introduction to AMPL
	- Online resources & open-source software
- Course Outline & Course Software